# CST8177 - Linux II

Regular Expressions

## **Topics**

- Basic Regular Expression Examples
- Extended Regular Expressions
- Extended Regular Expression Examples

### Basic Regular Expression Examples

- phone number
  - 3 digits, dash, 4 digits

```
[[:digit:]][[:digit:]][[:digit:]][[:digit:]]
```

- postal code
  - A9A 9A9

```
[[:upper:]][[:digit]][[:upper:]] [[:digit:]][[:upper:]][[:digit:]]
```

- email address (simplified, lame)
  - someone@somewhere.com
  - domain name cannot begin with digit
     [[:alnum:]\_-]\*@[[:alpha:]]\*[[:alpha:]]\*

### Basic Regular Expression Examples

 any line containing only alphabetic characters (at least one), and no digits or anything else

```
^[[:alpha:]][[:alpha:]]*$
```

- any line that begins with digits (at least one)
  - In other words, lines that begin with a digit

```
^[[:digit:]]
^[[:digit:]].*$ would match the exact same lines in grep
```

any line that contains at least one character of any kind

^..\*\$ would match the exact same lines in grep

### Operating modes of the vi text editor

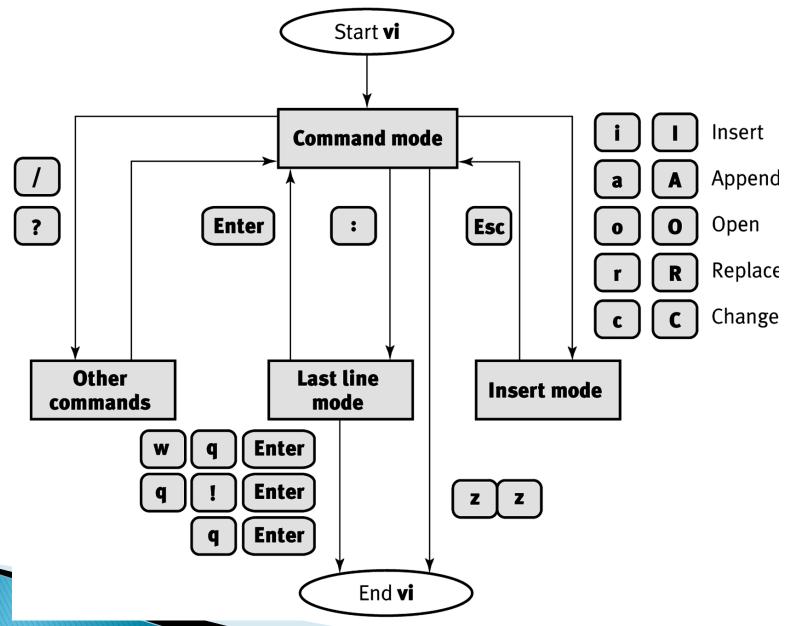

#### The format of a vi command

The generic syntax: [#1]operation[#2]target Examples:

| Command | Action                                                                                    |  |
|---------|-------------------------------------------------------------------------------------------|--|
| 5dw     | Deletes five words, starting at the current cursor position                               |  |
| 7dd     | Deletes seven lines, starting at the current line                                         |  |
| 70      | Opens seven blank lines after the current line                                            |  |
| 70      | Opens seven blank lines before the current line                                           |  |
| c2b     | Changes back two words                                                                    |  |
| d7,14   | Deletes lines 7 through 14 in the buffer                                                  |  |
| 1G      | Puts the cursor on the first line of the file                                             |  |
| 10уу    | Yanks (copies) the next (starting with the current line) 10 lines into a temporary buffer |  |

Ref: http://www.tutorialspoint.com/unix/unix-vi-editor.htm

# vi examples

- To do search and replace in vi, can search for a regex, then make change, then repeat search, repeat command:
- in vi (and sed, awk, more, less) we
  delimit regular expressions with /
- capitalize sentences
  - any lower case character following by a period and two spaces should be replaced by a capital
  - search for /\. [[:lower:]]/
  - then type 4~
  - then type n. as many times as necessary
  - n moves to the next occurrence, and . repeats the capitalization command

# vi examples (cont'd)

- uncapitalize in middle of words
  - any upper case character following a lower case character should be made lower case
  - type / [[:lower:]] [[:upper:]]
  - notice the second / is optional and not present here
  - then type 1 to move one to the right
  - type ~ to change the capitalization
  - type nl. as necessary
  - the 1 is needed because vi will position the cursor on the first character of the match, which in this case is a character that doesn't change.

## Regular Expressions (again)

- Now three kinds of matching
  - 1. Filename globbing
    - used on shell command line, and shell matches these patterns to filenames that exist
    - used with the find command (quote from the shell)
  - 2. Basic Regular Expressions, used with
    - vi (use delimiter)
    - more (use delimiter)
    - sed (use delimiter)
    - awk (use delimiter)
    - grep (no delimiter, but we quote from the shell)
  - 3. Extended Regular Expressions
    - less (use delimiter)
    - grep –E (no delimiter, but quote from the shell)
    - perl regular expressions (not in this course)

# Regex versus Globbing

- > ls a\*.txt # this is filename globbing
  - The shell expands the glob before the ls command runs
  - The shell matches existing filenames in current directory beginning with 'a', ending in '.txt'
- grep 'aa\*' foo.txt # regular expression
  - Grep matches strings in foo.txt beginning with 'a' followed by zero or more 'a's
  - the single quotes protect the '\*' from shell filename globbing
- Be careful with quoting:
  - grep aa\* foo.txt # no single quotes, bad idea
    - shell will try to do filename globbing on aa\*, changing it into existing filenames that begin with aa before grep runs: we don't want that.

#### Extended versus Basic

- All of what we've officially seen so far, except that one use of parenthesis many slides back, are the Basic features of regular expressions
- Now we unveil the Extended features of regular expressions
- In the old days, Basic Regex implementations didn't have these features
- Now, all the Basic Regex implementations we'll encounter have these features
- The difference between Basic and Extended Regular expressions is whether you use a backslash to make use of these Extended features

# Repeat preceding (Repetition)

| Basic   | Extended | Repetition Meaning                                |
|---------|----------|---------------------------------------------------|
| *       | *        | zero or more times                                |
| \?      | ?        | zero or one times                                 |
| \+      | +        | one or more times                                 |
| \{n\}   | {n}      | n times, n is an integer                          |
| \{n,\}  | {n,}     | n or more times, n is an integer                  |
| \{n,m\} | {n,m}    | at least n, at most m times, n and m are integers |

### Alternation (one or the other)

- can do this with Basic regex in grep with -e
  - example: grep -e 'abc' -e 'def' foo.txt
  - matches lines with abc or def in foo.txt
- \ | is an infix "or" operator
- ▶ a \ | b means a or b but not both
- aa\*\|bb\* means one or more a's, or one or more b's
- for extended regex, leave out the  $\setminus$ , as in a | b

#### Precedence

- repetition is tightest (think exponentiation)
  - xx\* means x followed by x repeated, not xx repeated
- concatenation is next tightest (think multiplication)
  - aa\*\|bb\* means aa\* or bb\*
- alternation is the loosest or lowest precedence (think addition)
- Precedence can be overridden with parenthesis to do grouping

# Grouping

- \ ( and \) can be used to group regular expressions, and override the precedence rules
- For Extended Regular Expressions, leave out the \, as in ( and )
- abb\* means ab followed by zero or more b's
- a\(bb\)\*c means a followed by zero or more pairs of b's followed by c
- abbb\|cd would mean abbb or cd
- b a \ (bbb \ | c \ ) d would mean a, followed by
  bbb or c, followed by d

# Precedence rules summary

| Operation     | Regex                                                                              | Algebra                 |
|---------------|------------------------------------------------------------------------------------|-------------------------|
| grouping      | () or \(\)                                                                         | parentheses<br>brackets |
| repetition    | * or ? or + or {n} or {n,} or {n,m}<br>* or \? or \+ or \{n\} or \{n,\} or \{n,m\} | exponentiation          |
| concatenation | ab                                                                                 | multiplication          |
| alternation   | or \                                                                               | addition                |

### Remove meaning of metacharacter

- To remove the special meaning of a meta character, put a backslash in front of it
- \\* matches a literal \*
- \. matches a literal .
- \\ matches a literal \
- \\$ matches a literal \$
- \^ matches a literal ^
- For the extended functionality,
  - backslash turns it on for basic regex
  - backslash turns it off for extended regex

# Tags or Backreferences

- Another extended regular expression feature
- When you use grouping, you can refer to the n'th group with \n
- \(..\*\)\1 means any sequence of one or more characters twice in a row
- The \1 in this example means whatever the thing between the first set of \ ( \ ) matched
- Example (basic regex):

\(\((aa\*\)\)b\1 means any number of a's followed by b followed by exactly the same number of a's

# Extended Regex Examples

- phone number
  - 3 digits, optional dash, 4 digits
  - we couldn't do optional single dash in basic regex [[:digit:]]{3}-?[[:digit:]]{4}
- postal code
  - A9A 9A9
  - Same as basic regex

```
[[:upper:]][[:digit]][[:upper:]] [[:digit:]][[:upper:]][[:digit:]]
```

- email address (simplified, lame)
  - someone@somewhere.com
  - domain name cannot begin with digit or dash
     [[:alnum:]\_-]+@([[:alpha:]][[:alnum:]-]+\.)+[[:alpha:]]+

# Regular Expression Metacharacters

|                                   | Any single character except newline                                                                                                    |
|-----------------------------------|----------------------------------------------------------------------------------------------------|
| []                                | Any character in the list                                                                                                    |
| [^]                               | Any character not in the list                                                                                                    |
| *                                 | Zero or more of the preceding item                                                                                                    |
| ^                                 | Start of the string or line                                                                                                    |
| \$                                | End of the string or line                                                                                                    |
| \<                                | Start of word boundary                                                                                                    |
| \>                                | End of word boundary                                                                                                    |
| \ (\)                             | Form a group of items for tags                                                                                                    |
| \ <u>n</u>                        | Tag number <u>n</u>                                                                                                    |
| \{ <u>n</u> \}                    | Exactly <u>n</u> of preceding item                                                                                                    |
| \{ <u>n</u> ,\}                   | <u>n</u> or more of preceding item                                                                                                    |
| $\{\underline{n},\underline{m}\}$ | Between <u>n</u> and <u>m</u> of preceding item                                                                                                    |
| \                                 | The following single character is normal unchanged, , or<br><u>escaped</u> . Note its use in<br>[a\-z], changing it from a to z into<br>a, - or z. |

### Extended metacharacters for egrep

| +                                 | One or more of the preceding item                             |
|-----------------------------------|---------------------------------------------------------------|
| ?                                 | None or one (0 or 1) of the preceding item                    |
| 1                                 | Separates a list of choices (logical OR)                      |
| ()                                | Form a group of items for lists or tags                       |
| \ <u>n</u>                        | Tag number <u>n</u>                                           |
| { <u>n</u> }                      | Exactly <u>n</u> of preceding item                            |
| { <u>n</u> ,}                     | <u>n</u> or more of preceding item                            |
| $\{\underline{n},\underline{m}\}$ | Between $\underline{n}$ and $\underline{m}$ of preceding item |

Many of these also exist in Regular Expressionintensive languages like Perl. But be sure to check your environment and tools before using any unusual extensions.